การพัฒนาระบบฐานข้อมูลสำหรับการบริหารจัดการอุปกรณ์คอมพิวเตอร์

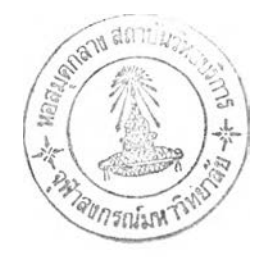

นายวจารณ่ ศริรัตนาลย

วิทยานิพนธ์นีเป็นส่วนหนึ่งของการศึกษาตามหลักสูตรปริญญาวิทยาศาสตรมหาบัณฑิต สาขาวิชาวิทยาศาสตร์คอมพิวเตอร์ ภาควิชาวิศวกรรมคอมพิวเตอร์ บัณฑิตวิทยาลัย จุฬาลงกรณ์มหาวิทยาลัย ปีการศึกษา 2542 ISBN 974-333-146-8

ลิฃสิทธิของบัณฑิตวิทยาลัย จุฬาลงกรณ์มหาวิทยาลัย

218663308 E4 LA.8. 2544

DEVELOPMENT OF A DATABASE SYSTEM FOR COMPUTER EQUIPMENT MANAGEMENT

 $\sim$   $\epsilon$ 

 $\sim 100$  km  $^{-1}$ 

### MR. VICHARN SRIRATANALAI

A Thesis Submitted in Partial Fulfillment of the Requirements for the Degree of Master of Sciences in Computer Science Department of Computer Engineering Graduate School Chulalongkom University Acedemic Year 1999 ISBN 974-333-146-8

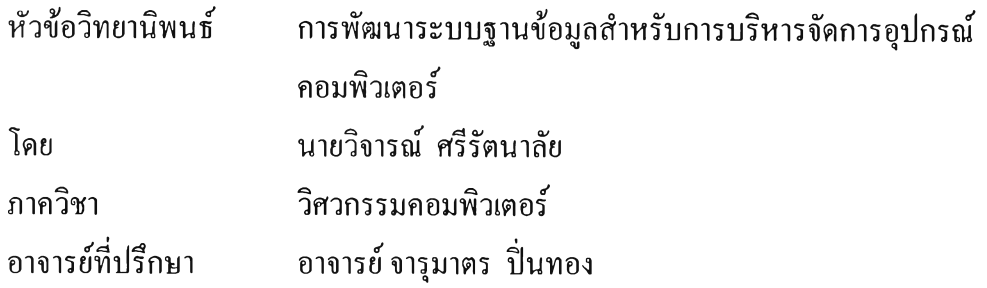

บัณฑิตวิทยาลัย จุฬาลงกรณ์มหาวิทยาลัย อนุมัติให้นับวิทยานิพนธ์ฉบับนีเป็นส่วนหนึ่ง ของการศึกษาตามหลักสูตรปริญญามหาบัณฑิต

 $Rm$  *introd* 

............. ..................................................... คณบดบัณฑิตวิทยาลัย

(รองศาสตราจารย์ดร.สุชาดา กีระนันทน์)

คณะกรรมการสอบวิทยานิพนธ์

*. . โ^.* ...... โ ^ ? ^ '^ ท ์ไ ^.. ประธานกรรมการ

(อาจารย์ชัยศิริ ป็ณฑิตานนท์)

......................... อาจารย์ที่ปรึกษา

(อาจารย์จารุมาตร ป่นทอง)

... ......*iy.p fk? ..? ? . ะ :.*..................... กรรมการ

(ผู้ช่วยศาสตราจารย์กอบกุล เตชะวณิช)

........... ไ ') ไ ^ ,....... ชัาไ>ท์บั.?1.................... กรรมการ

(อาจารย์ ดร.ธาราทิพย์ สุวรรณศาสตร์)

้วิจารณ์ ศรีรัตนาลัย : การพัฒนาระบบฐานข้อมูลสำหรับการบริหารจัดการอุปกรณ์คอมพิวเตอร์ (DEVELOPMENT OF A DATABASE SYSTEM FOR COMPUTER EQUIPMENT MANAGEMENT) อาจารย์ที่ปรึกษา : อาจารย์จารุมาตร ปิ่นทอง 138 หน้า. ISBN 974-333-146-8.

วิทยานิพนธ์ฉบับนี้มีจุดประสงค์เพื่อศึกษา ออกแบบ และพัฒนาระบบฐานข้อมูลสำหรับการ บริหารจัดการอุปกรณ์คอมพิวเตอร์ เพื่อใช้เป็นฐานข้อมูลที่เก็บรวบรวมข้อมูลต่าง ๆ ที่เกี่ยวกับอุปกรณ์ คอบพิวเตอร์ให้มีความถูกต้อง และสามารถค้นหาเพื่อนำมาใช้เป็นเครื่องมือช่วยในการตัดสินใจได้ โดยจะ ประกอบด้วยระบบงานย่อย 4 ระบบ ได้แก่ ระบบงานทะเบียนประวัติอุปกรณ์ ระบบงานยืมคืนอุปกรณ์ ระบบงานรับแจ้งปีญหาอุปกรณ์ และระบบงานซ่อมบำรุงอุปกรณ์

งานวิจัยแบ่งออกเป็น 2 ส่วน คือ ส่วนที่หนึ่ง การออกแบบระบบฐานข้อมูลสำหรับการบริหาร จัดการอุปกรณ์คอมพิวเตอร์เพื่อใช้กับฐานข้อมูลเชิงสัมพันธ์ออราเคิล ส่วนที่สอง การพัฒนาโปรแกรม ประยุกต์เพื่อติดต่อกับระบบฐานข้อมูล โดยพัฒนาเป็นโปรแกรมเซิร์ฟเล็ทโดยใช้ภาษาจาวาและจาวา เซิร์ฟเล็ทเอพีไอ โปรแกรมเซิร์ฟเล็ทจะติดตั้งอยู่ในเครื่องเว็บเซิร์ฟเวอร์ ผู้ใช้สามารถใช้งานโดยผ่านระบบ เครือข่ายเวิลด์ไวต์เว็บจากข่ายงานบริเวณเฉพาะที่หรือข่ายงานบริเวณกว้าง การติดต่อระหว่างโปรแกรม เชิร์ฟ เล็ทกับระบบจัดการฐานข้อมูลจะใช้เจดีบีซีไดร์เวอร์และเจดีบีซีเอพีไอที่ติดต่อกับระบบจัดการ ฐานข้อมูลโดยตรง ระบบรักษาความปลอดภัยจะมีการตรวจสอบสิทธิของผู้ใช้ก่อนการเริ่มด้นใช้งาน

เมื่อทดสอบติดตั้งระบบที่พัฒนาแล้ว โปรแกรมเซิร์ฟเล็ทที่พัฒนาสามารถทำงานร่วมกับ ฐานข้อมูลที่ได้ออกแบบได้เป็นอย่างดี

ลายมือชื่อนิสิต ลายมือชื่ออาจารย์ที่ปรึกษ ลายมือชื่ออาจารย์ที่ปรึกษาร่วม..

.<br>ภาควิชา..........วิ<u>ศวกรรมคอมพิวเตอร์.</u>.. สาขาวิชา <u>.....วิทยาศาสตร์คอมพิวเตอร์..</u> ป ีก าร ศึกษา... 2542.................................

### ## 3971667021 : MAJOR COMPUTER SCIENCE

### KEY WORD:DATABASE / COMPUTER EQUIPMENT MANAGEMENT

VICHARN SRIRATANALAI ะ DEVELOPMENT OF A DATABASE SYSTEM FOR COMPUTER EQUIPMENT MANAGEMENT. THESIS ADVISOR ะ CHARUMATR PINTHONG, 138 pp. ISBN 974-333-146-8.

The propose of this thesis is to รณdy, design, and develop a computer equipment management system. The system will provide information for operation management and decision making. The system comprises of four subsystems : Equipment Registration Subsystem, Equipment Movement Subsystem, Problem Notification Subsystem, and Maintenance Service Subsystem.

This thesis is divided into two parts, the database design part and the applicatoin development part. The former details all information into a relational form using the ORACLE database management system, while the latter implements all user requirements into a programming language. The researcher uses Java and Java Servlet API as a programming language to develop the Servlet program which will be installed on a Web Server. A user can access the system via both Local Area Network and the Wide Area Network in World Wide Web environment. The system will check privileges of the users before allowing them to access the system. The Servlet program can directly access the database by using Java JDBC driver and JDBC API.

The result of the test shows that the Servlet program performs smoothly with the database system of the computer equipment management.

ภาควิชา<sub>.........</sub>วิ<u>ศวกรรมคอมพิวเตอร์</u> สาขาวิชา วิทยาศาสตร์คอมพิวเตอร์. ปีการศึกษา 2542.................................

ลายมือชื่อนิสิต ลายมือชื่ออาจารย์ที่ปรึกษา^ ลายมือชื่ออาจารย์ที่ปรึกษาร่วม...................

## **กิตติกรรมประกาศ**

วิทยานิพนธ์ฉบับนี้ ได้สำเร็จลุล่วงไปด้วยดี โดยได้รับความช่วยเหลือ และคำปรึกษาจาก ท่านอาจารย์จารุมาตร ปีนทอง อาจารย์ที่ปรึกษาวิทยานิพนธ์ที่ให้ข้อคิด คำแนะนำ และกำลังใจ ตลอดการทำวิจัย

ขอขอบคุณ สำนักงานพัฒนาวิทยาศาสตร์และเทคโนโลยีแห่งชาติที่ให้ทุนในการทำวิจัย ขอขอบคุณ คุณชยา ลิมจิตติ คุณสาธิต ประสิทธ์วุฒิเวชช์ จากสำนักเทคโนโลยีสาร สนเทศ จุฬาลงกรณ์มหาวิทยาลัย และคุณอมรรัตน์ ศรีสุรภานนท์ จากสถาบันวิทยบริการ จุฬาลงกรณ์มหาวิทยาลัย ที่ให้ข้อมูลที่เป็นประโยชน์ตลอดการทำวิจัย

ขอกราบขอบพระคุณ บิดา มารดา ซึ่งให้คอยให้กำลังใจแก่ผู้วิจัยเสมอมาจนสำเร็จ การศึกษา

ท้ายนี ผู้วิจัยขอขอบคุณบุคคลอื่น **ๆ** ที่ให้ความช่วยเหลือ ให้คำปรึกษาและให้กำลังใจแก่ ผู้วิจัยแต่ยังไม่ได้กล่าวถึงทุกท่าน

 $\sim$   $\sim$ 

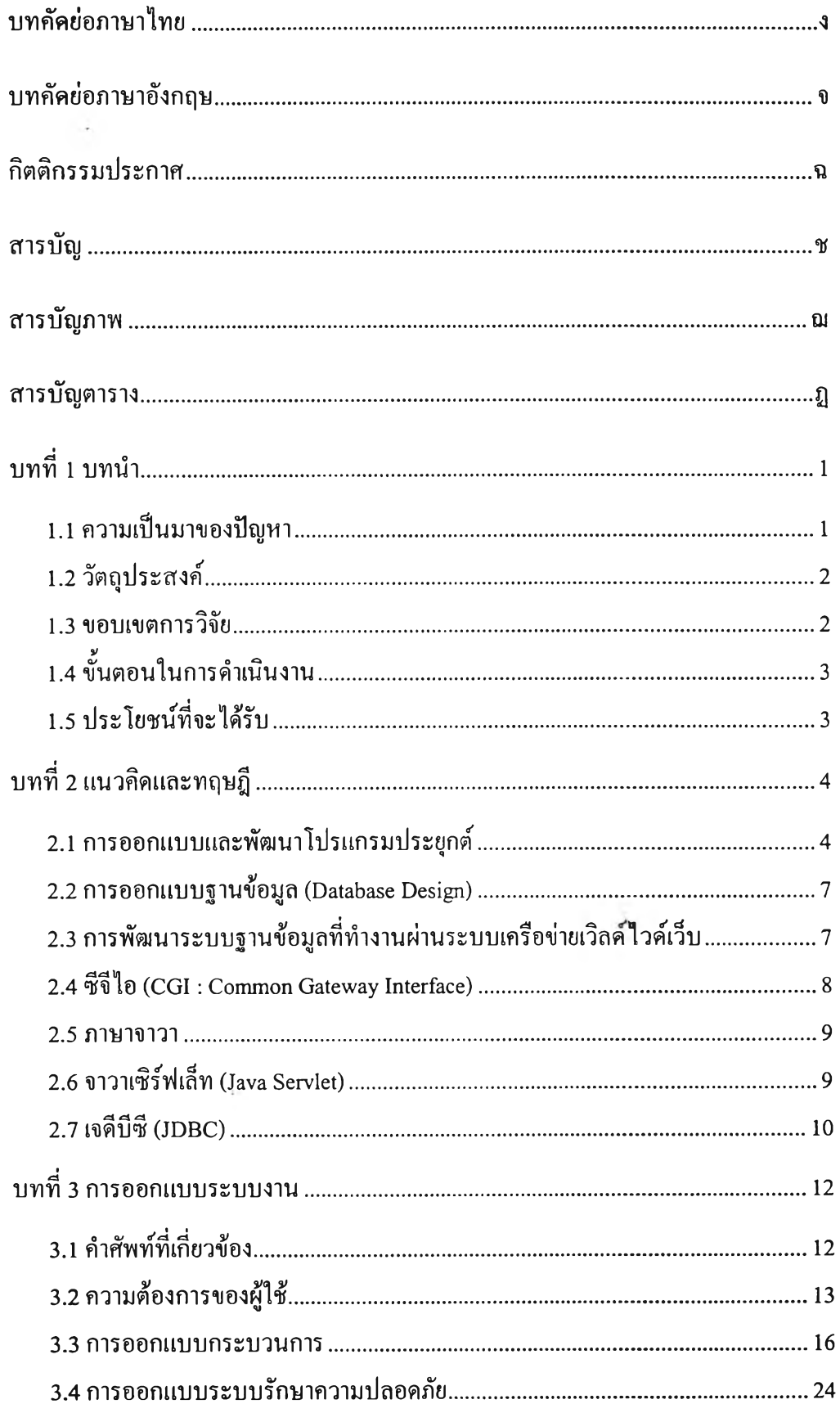

# สารบัญ

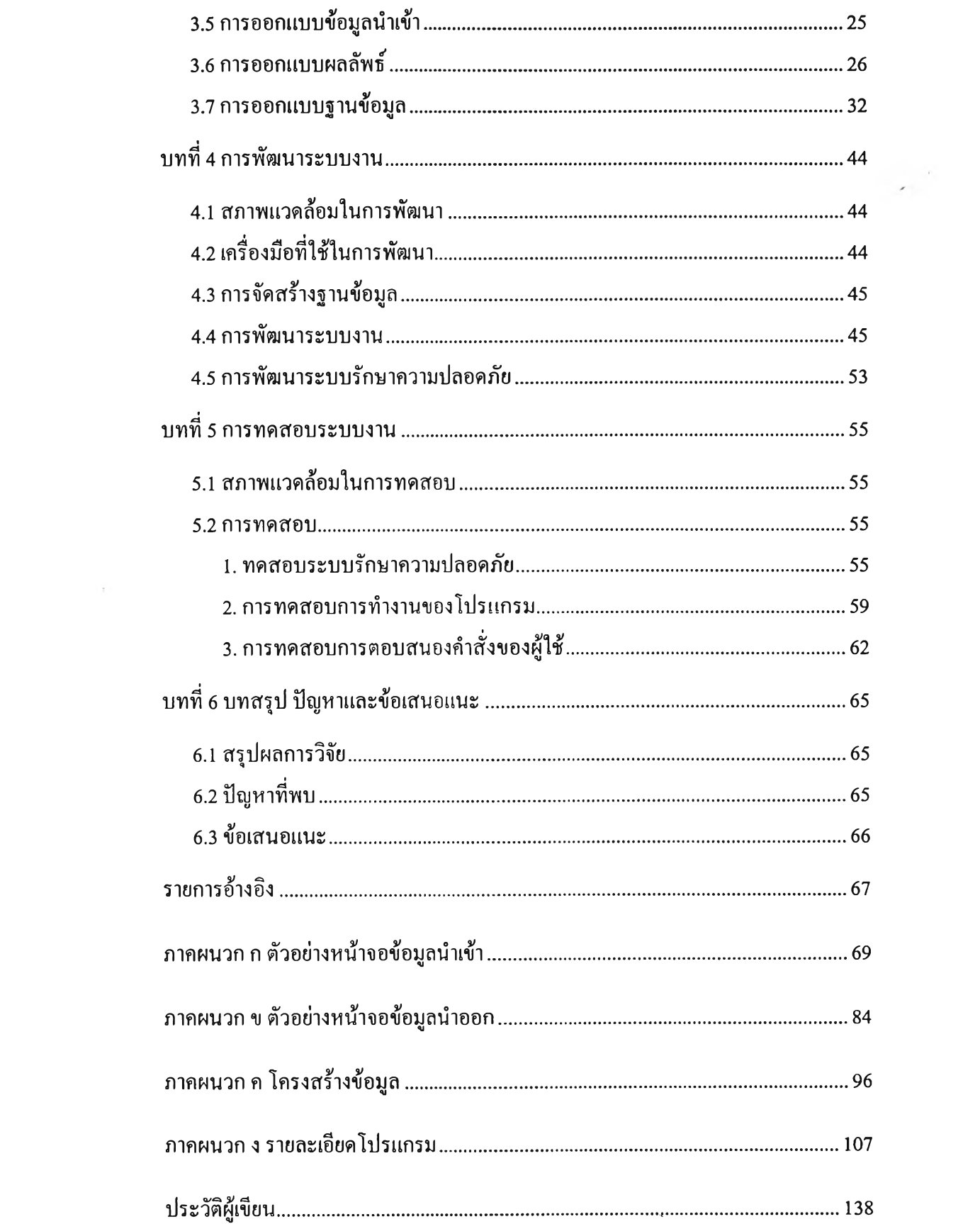

## **สารบณภาพ**

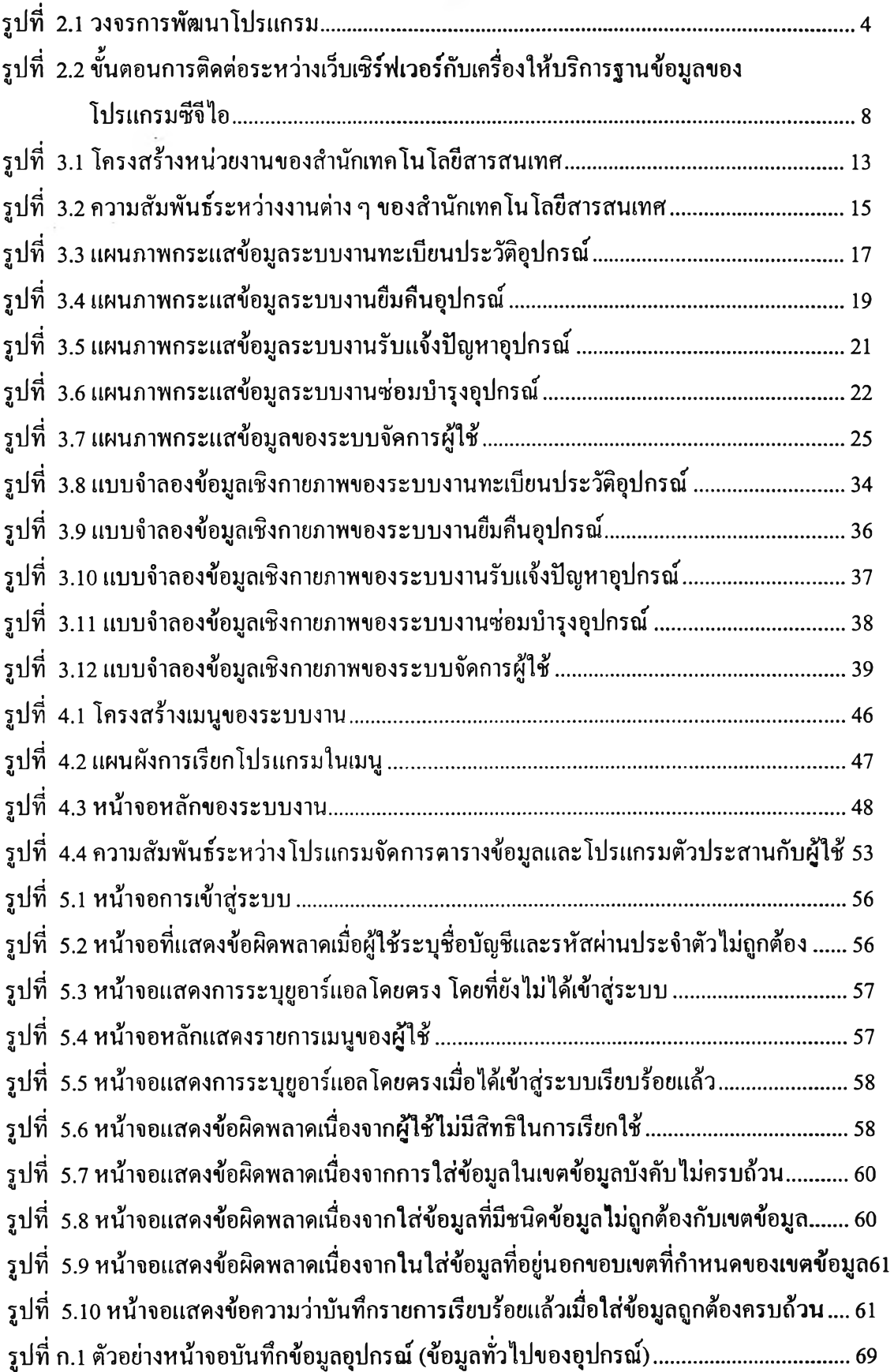

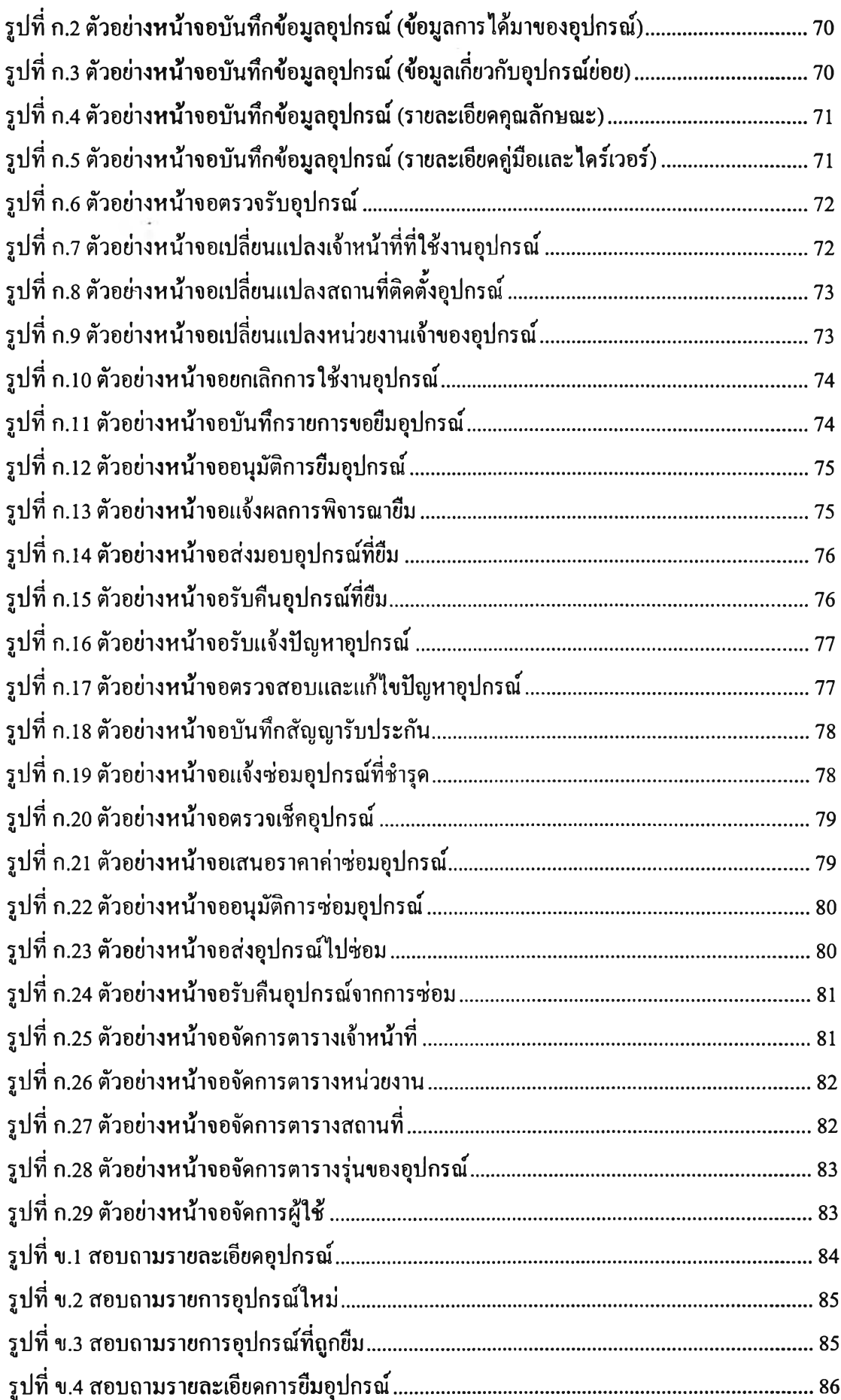

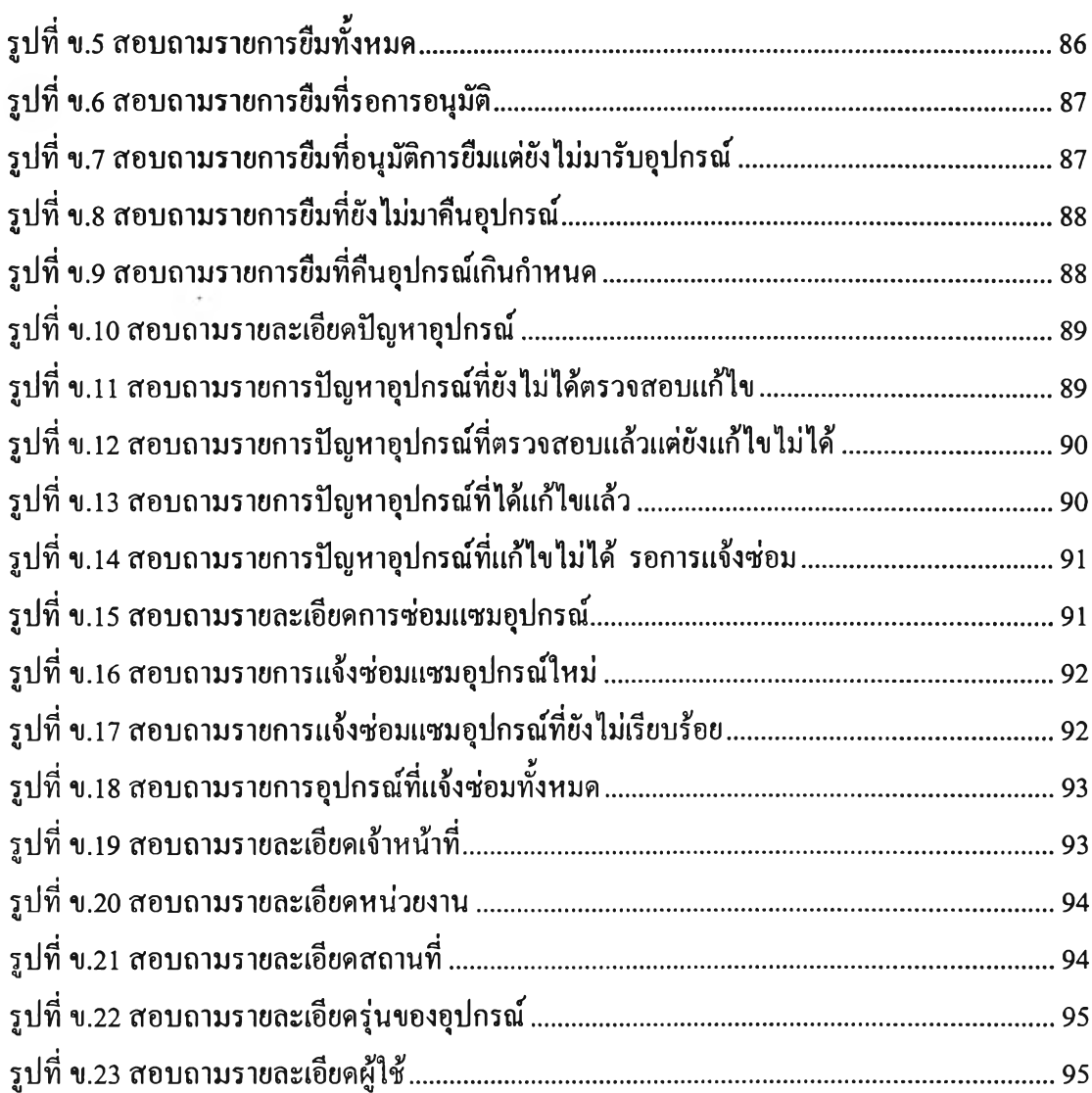

# **สารบญฅาราง**

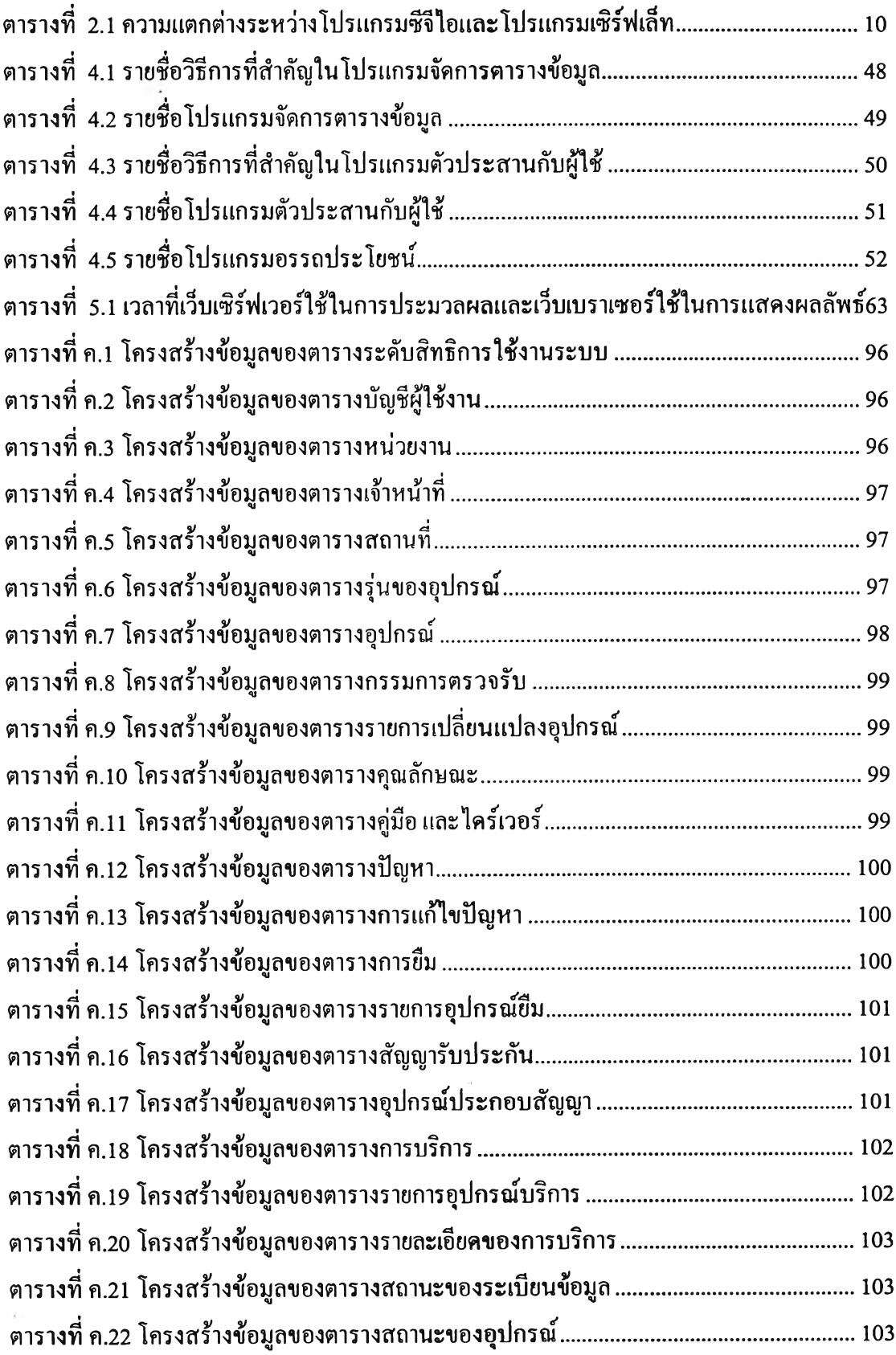

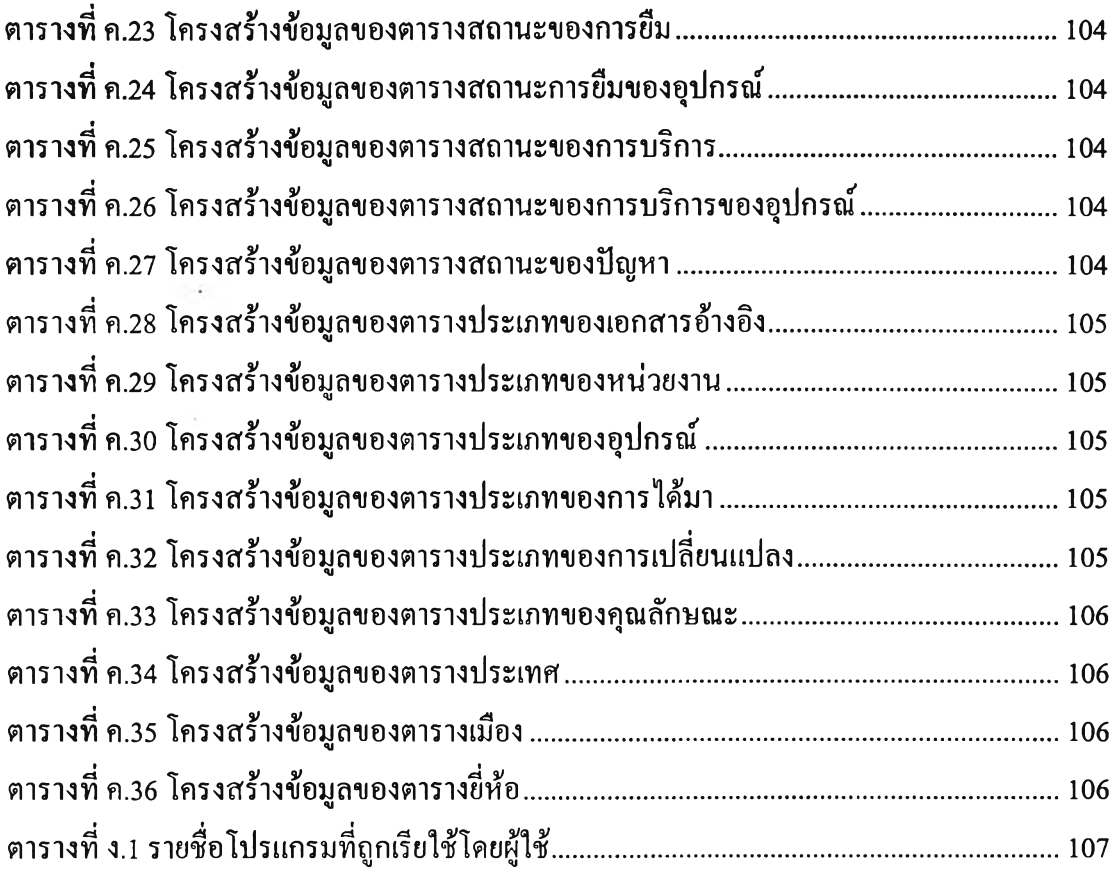